# How investment on Easylib 6.4a Cloud Version Recovers by Itself (making it effectively free!)

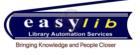

There are multiple benefits in going with Easylib 6.4a Cloud Version. One such benefit that will help you greatly recover the cost of investment within two years is as below.

#### Current Purchasing Process at most libraries

#### Description

- a. Professors recommend books. Also distributors share a list of books recommended in the exhibitions held in the campus.
- b. You key in all data from various sources and prepare a consolidated recommendation list.
- c. You send the list for prioritization and approvals to Heads of Dept / Principal. You prepare a request for quotation to get final prices.
- d. When you have a single vendor You hold discussions with the vendor and agree on a discount and place the purchase order.
- e. When you have multiple vendors You send them a list by email or post and ask them for prices.
- f. Once they send quotations, you manually prepare a comparative statement.
- g. Then you issue purchase order to distributor supplying the right item for lowest price.
- h. You validate the items received and then manually catalogue each item.

#### Disadvantages

- You are spending enormous amount of time and effort at each step.
- When you have single vendor you may not be getting lowest price.
- Many libraries limit the frequency of large purchases to once or twice a year due to the effort involved.
- Many libraries even ignore multiple distributor option due to the effort involved
- You have limited data of pricing pattern and delivery performance to do performance analysis

### Revisions to process flow when you implement Easylib 6.4a Cloud Version

### Description

- a. Faculty, student, department as well as library staff recommends books on Easylib software. You can even upload list submitted by distributors based on exhibitions held. Data is entered once, reused often.
- b. You follow the usual approval process.
- c. You drag and drop prioritized / approved relevant items onto different RFQ - Request for proposal to prepare final purchase recommendation lists.
- d. You send the RFQs to select distributors by Email/Print from Easylib. You also create login ids for each. You assign only specific RFQs to specific distributors and even set RFQ password.
- e. Distributors then login to Easylib software from their offices and input their prices. They send printed quotation only for documentation purpose.
- f. On the bid opening day, you click a few buttons and get a comparative quotation for each RFQ across all distributors who submitted prices.
- g. You validate and issue purchase order. When books arrive, you verify and click a few more buttons to catalogue each item.

#### **Advantages**

- You save time in preparing list of books to purchase and RFQs.
- You enable automatic competitive bidding without a large effort.
- You avoid keying in prices from distributors manually
- You eliminate manual work in preparing comparative statements
- You catalogue items much faster and you have option to increase frequency of purchases
- You give all students ability to recommend books and see purchasing status
- You can get reports on distributor performance

## To try Easylib 6.4a Cloud Version for your library, call

Vasu M Deshpande | Co-Founder and CEO | +91-97422-04624 | <u>vasumd@easylib.net</u> Siddu H C | Manager – Sales | +91-98457-45630 | <u>sidduhc@easylib.net</u>